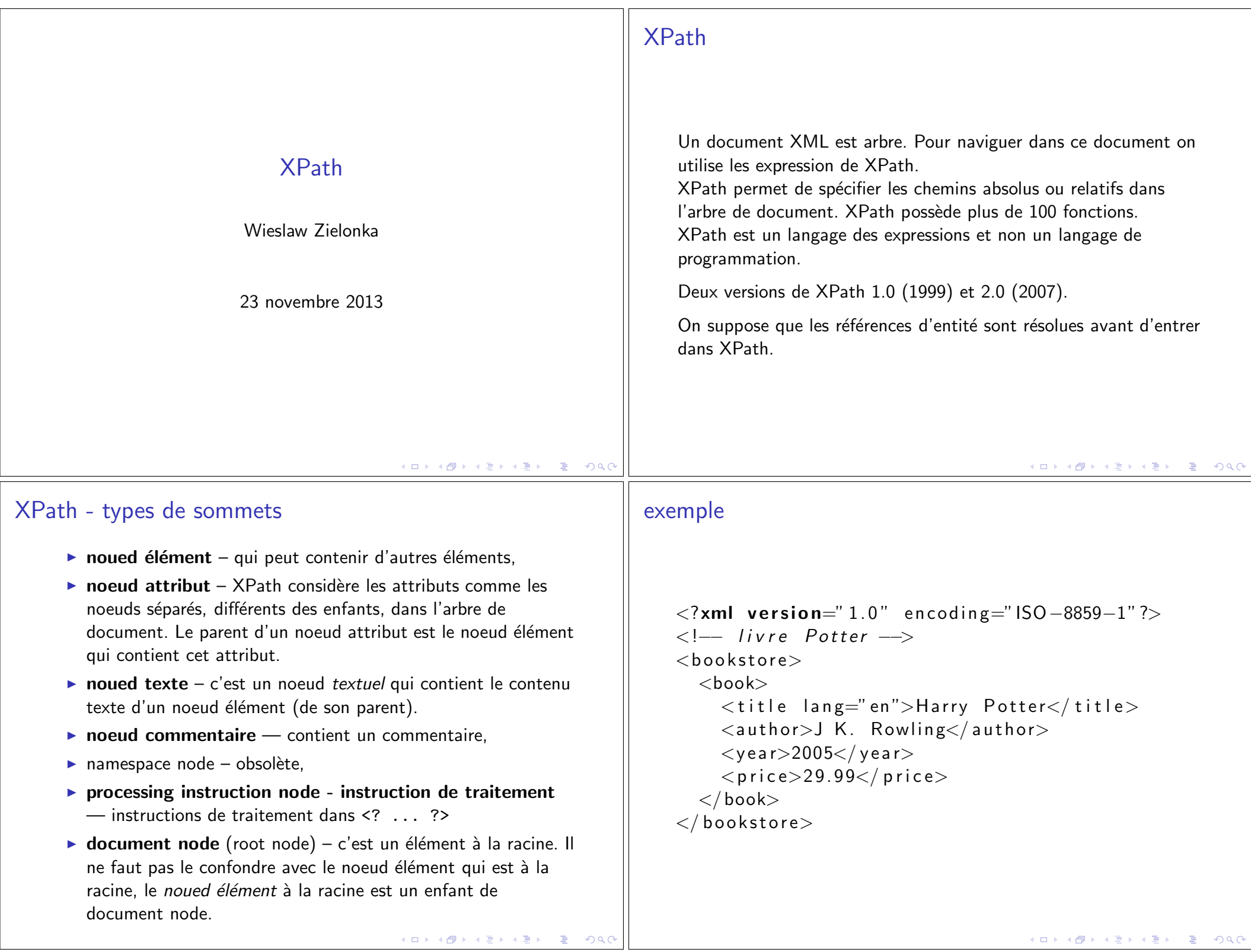

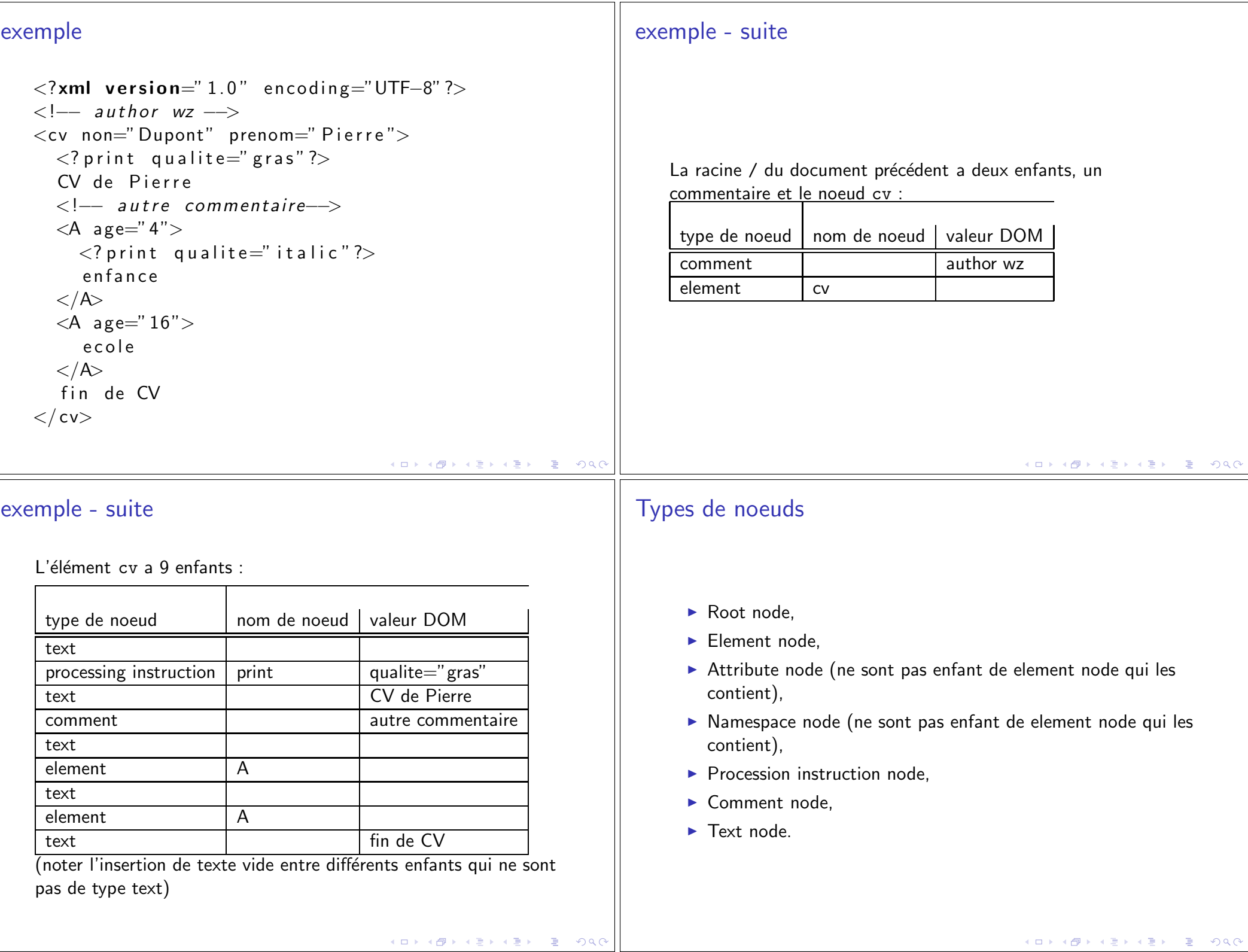

# Modèle général

Evaluation de l'expression XPath donne un objet. ´ Types d'objets : node-set, booléen, nombre, string. node-set un ensemble non ordonné de noeuds.

### **Contexte**

Chaque expression évaluée dans un contexte. Le contexte est définie par l'application qui utilise XPath. Le contexte consiste de :

- ▶ a noeud : noeud de contexte (context node),
- ▶ la position de contexte et taille de contexte (context position, context size). La position de contexte spécifie la position de noeud de contexte dans le contexte. Context position et context size - des entiers positifs.
- $\triangleright$  variable bindings (variable  $\rightarrow$  valeur),
- $\triangleright$  librairie de fonctions ( nom de fonction  $\rightarrow$  fonction ),
- $\blacktriangleright$  ensemble de déclaration des espaces de noms.

### K ロ ▶ K 個 ▶ K 로 ▶ K 로 ▶ - 로 - K 9 Q @

## XPath – les axes de navigation

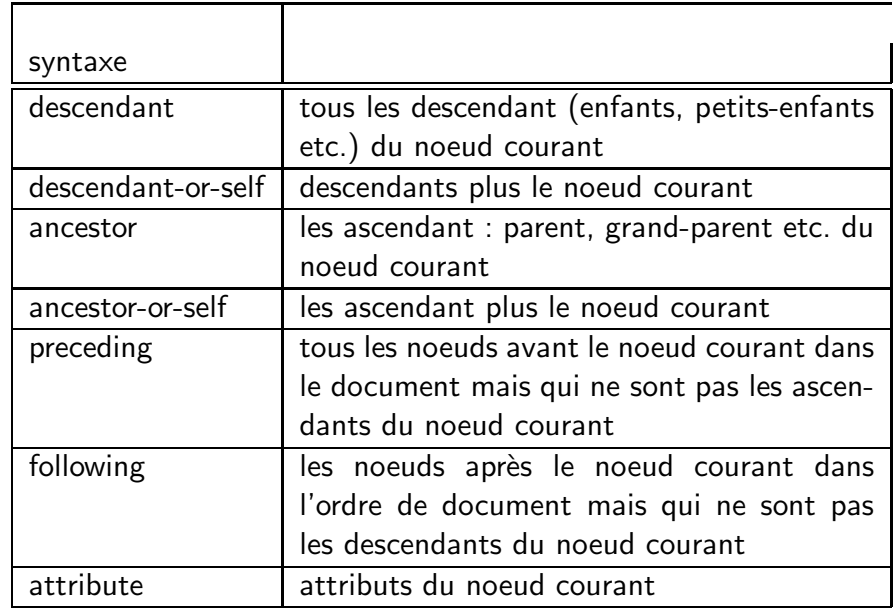

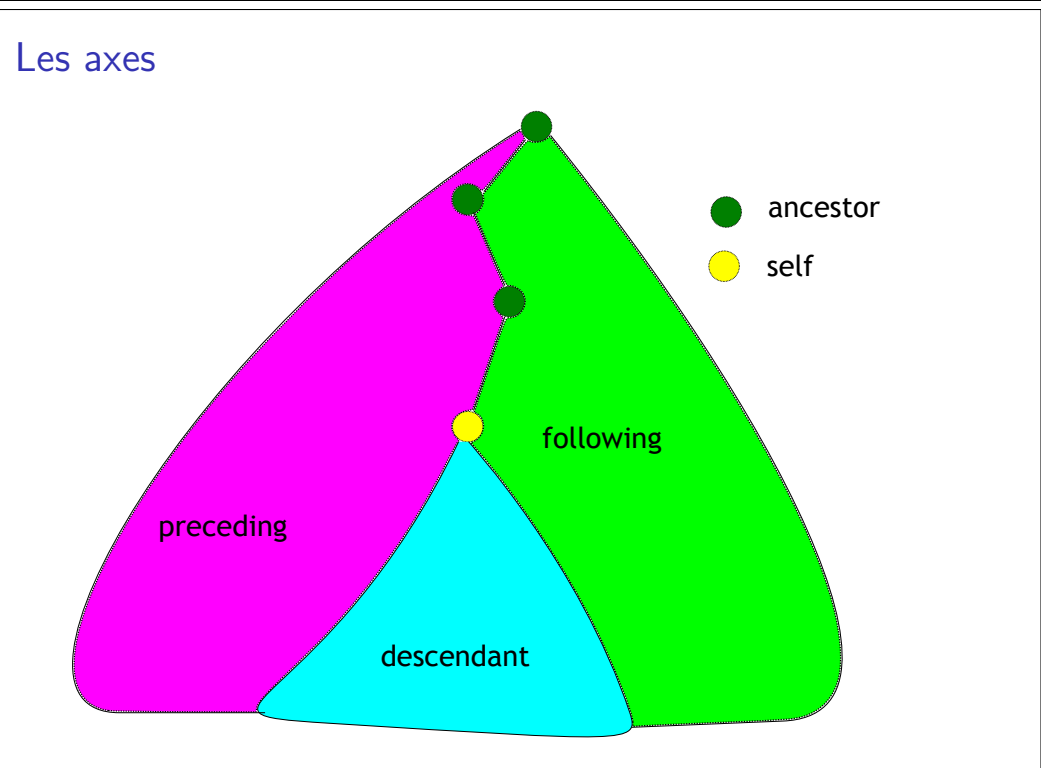

K ロ ▶ K @ ▶ K 혼 ▶ K 혼 ▶ ○ 혼 ○ 9 Q O

Les axes — suite

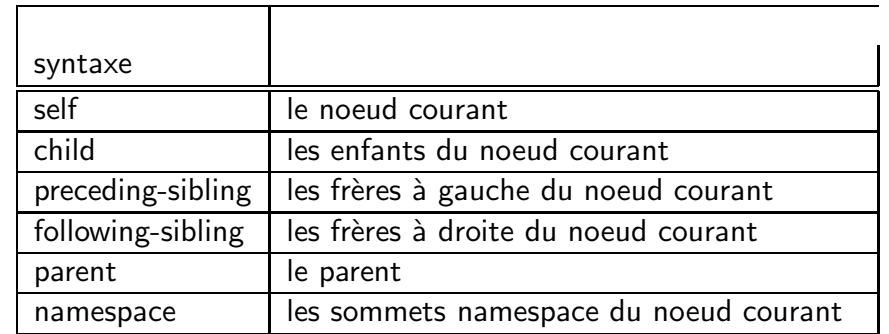

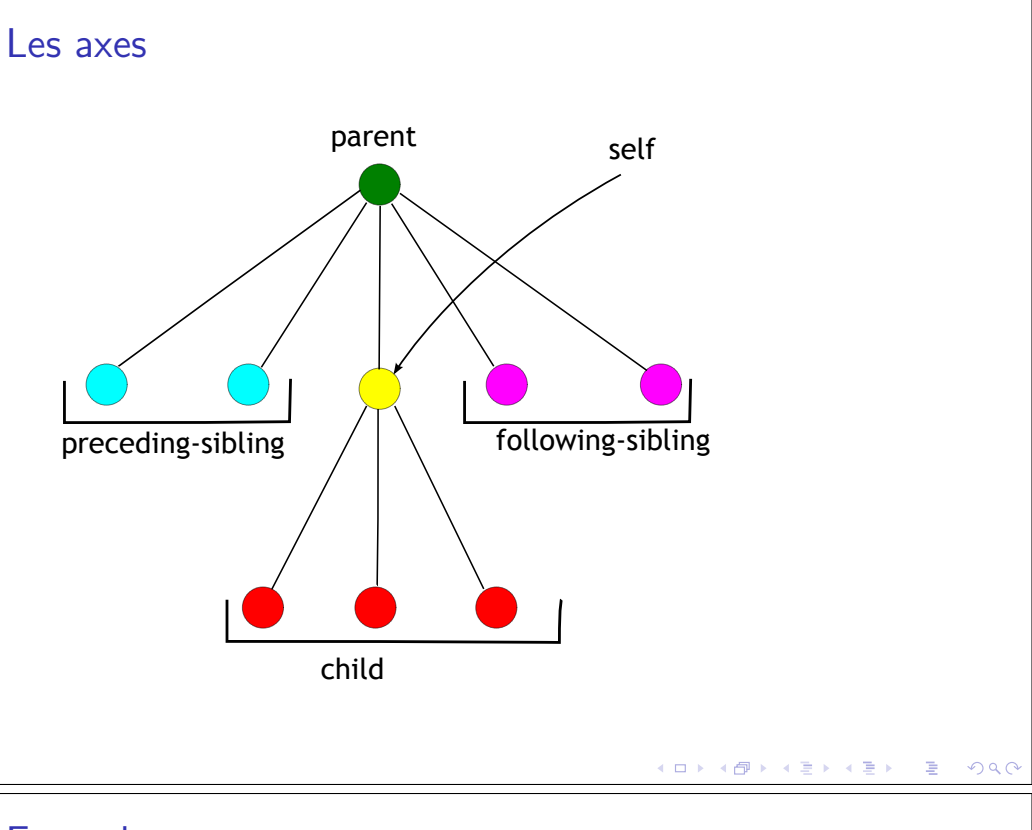

# XPath - emplacements et chemins

Le chemin (location path) est une suite d'emplacements séparés par / Les chemins relatifs et absolus (commencent par /).

Chaque emplacement a la forme suivante :

axe::type[predicat]

- $\triangleright$  axe indique dans quelle direction chercher
- ► type permet de sélectionner de noeuds d'un certain type
- $\triangleright$  predicat est une condition qui permet de raffiner la recherche.

# Exemple

child::planet[position()=5]

 $child$  – l'axe qui indique qu'il faut sélectionner les enfants du noeud courant,

planet indique de choisir parmi ces enfants les éléments <planet> le prédicat position()=5 est vrai si la fonction position() retourne 5 c'est qui est vrai pour le 5ième enfant planet du noeud courant

Puisque l'axe child est un axe par défaut on peut aussi écrire :

planet[position()=5]

K ロ > K 個 > K ミ > K ミ > → ミ → の Q Q →

# Example

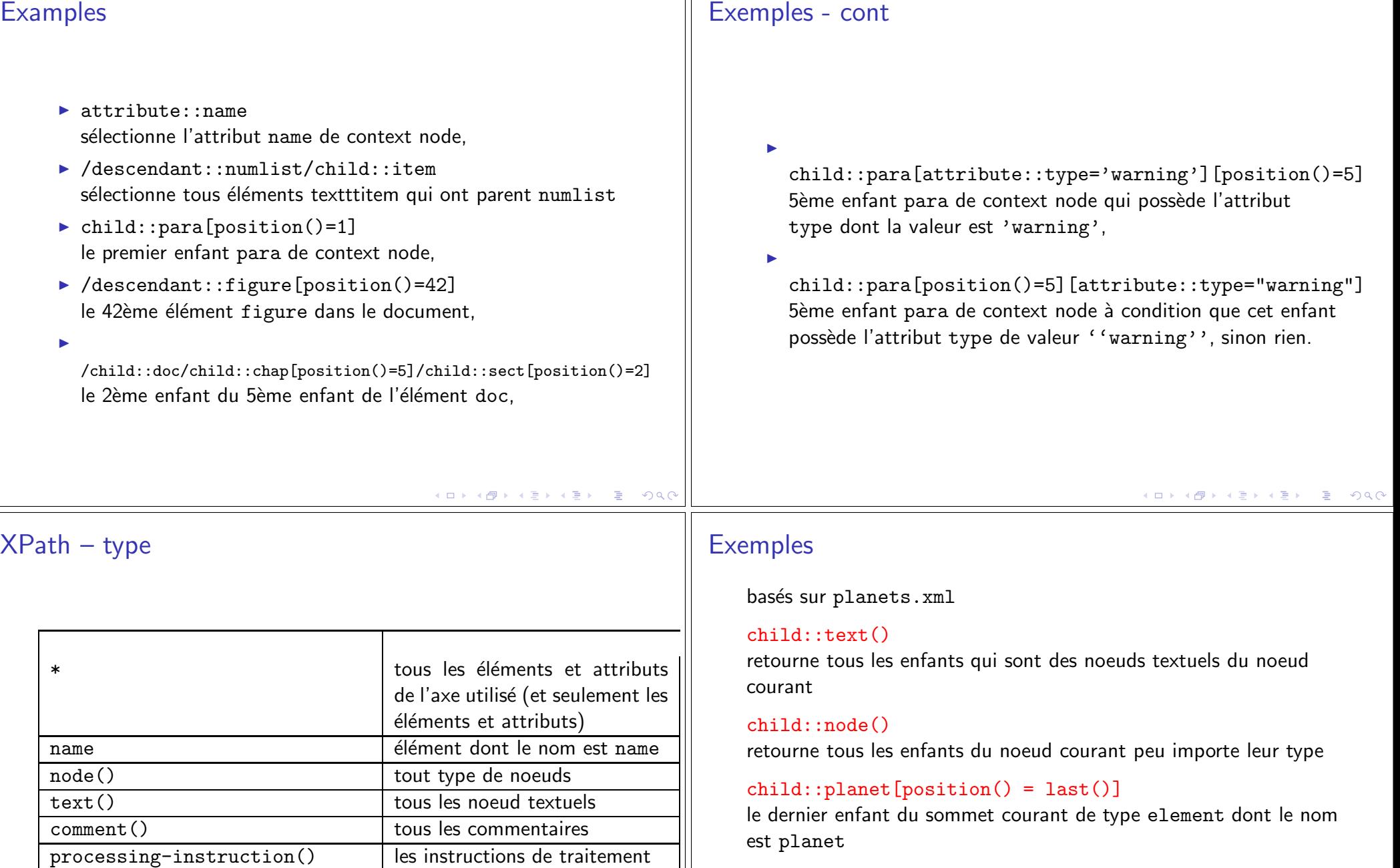

 $\mathbf{||}$ 

### descendant::comment()

tous les noeuds descendants du noeud courant de type commentaire comment

child::\*

tous les enfants du noeud courant

processing-instruction('web') processing instruction avec le

nom web

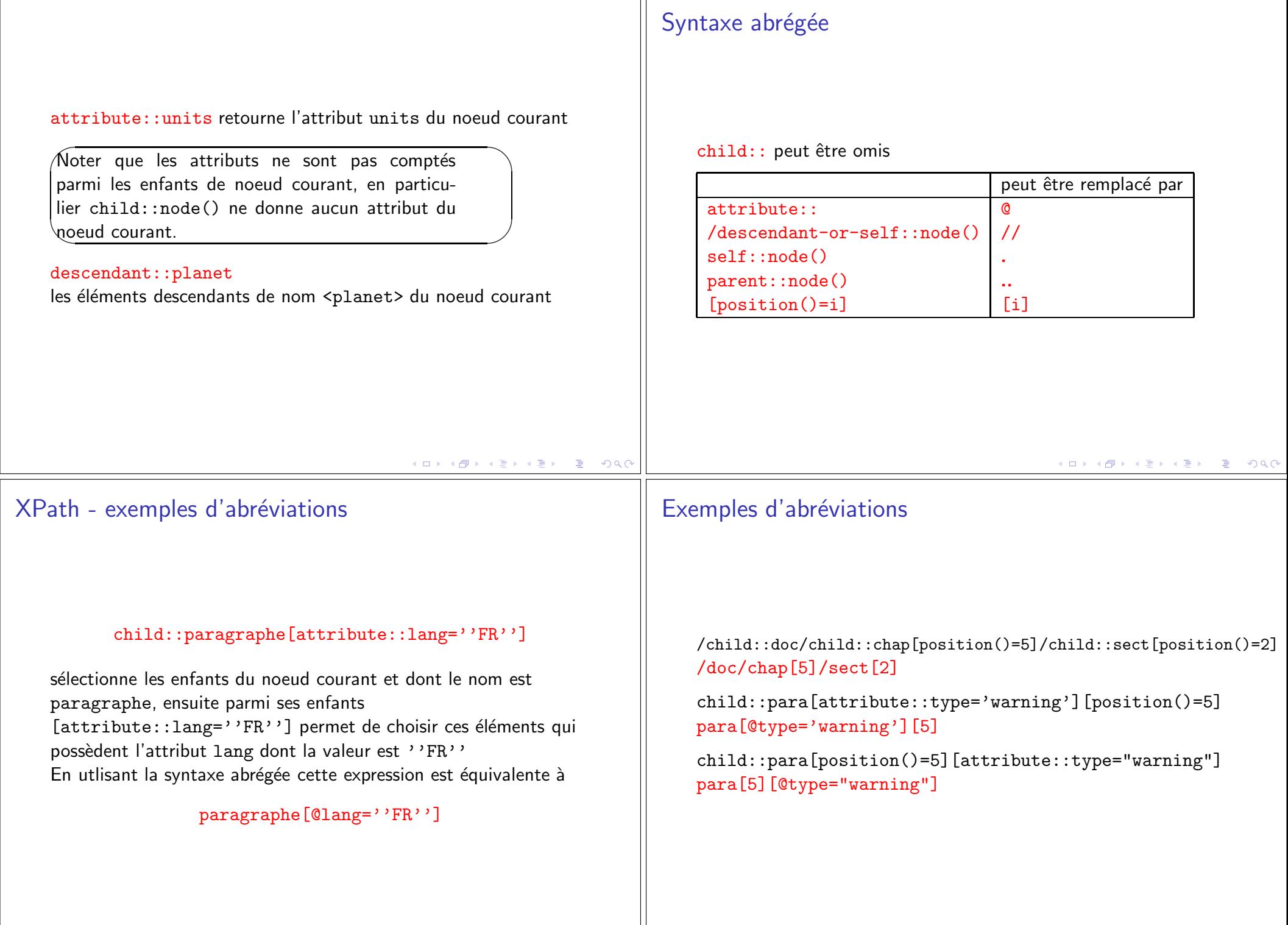

## Exemples de chemins

Un chemin c'est une suite de pas séparés par /.

Le chemin qui commence par / c'est un chemin absolu qui part du noeud racine, dans le cas contraire chemin relatif par rapport au noeud courant.

Exemples pour planets.xml

### child::\*/child::planet

tous les grands enfants <planet> du noeud courant, équivalent à \*/planet

### /descendant::planet/child::name

tous les éléments <name> qui ont <planet> comme parent,  $équivalent \n\hat{a} // plane t/name$ 

## Exemples de chemins

/child::planets/child::planet[position() = 3 ]/child::name l'enfant <name> de troisième enfant <planet> du noeud <planets>, équivalent à /planets/planet[position() = 3 ]/name ou même encore plus court /planets/planet[3]/name

K ロ ▶ K @ ▶ K 로 ▶ K 로 ▶ 『 콘 │ ◆ Q Q Q

#### Exemples - pets L'exemple suivant utlise le document pets.xml L'expression XPath : /pets/\*/type donne : <type>chat</type> <type>chien</type> <type>chat</type> <type>chien</type> <type>chat</type> <type>cochon</type> c'est-à-dire tous les noeuds <type> petits enfants de <pets>. Exemples - pets (cont) /pets/\*/type/preceding-sibling::node() donne <name>Puce</name> <age>14</age> <name>Amanda</name> <age>10</age> <name>Jack</name> <age>3</age> <name>Bernard</name> <age>12</age> <name>Naia</name> <age>1</age> <name>Stop</name> <age>5</age> c'est-à-dire les frères aînés de noeuds qui ont été sélectionnés précédemment.

K ロ ▶ K @ ▶ K 콜 ▶ K 콜 ▶ │ 콜 │ ◆ 9,9,0°

# Exemples - pets (cont)

Et finalement /pets/\*/type/preceding-sibling::node()/text() donne

Puce14Amanda10Jack3Bernard12Naia1Stop5

c'est-à-dire les enfants de type texte de noeuds sélectionnés sur le transparents précédent (notez qu'il n'y a pas d'espaces pour séparer les éléments texte sélectionnés).

## Quelques exemples

//@PartNumber/parent::node()/child::node()[2] le deuxième noeud enfant du parent de chaque attribut PartNumber //@PartNumber/parent::node()/child::node()[position()>2] d'abord on va vers l'attribut PartNumber, ensuite vers son parent (i.e. vers les noeuds qui possèdent cet attribut), ensuite vers tous les enfants des noeuds choisis à l'étape précédent, et finalement on sélectionne tous les enfants à partir du troisième.

//Item/parent::node() //Item/ancestor::node()/child::node()[2] /\*/\*/Address

### /\*/\*/Address[attribute::Type="Billing"]

les éléments <Address> qui sont des petits enfants de la racine et qui possèdent l'attribut Type dont la valeur est ''Billing''

## Quelques exemples

Exemples pour le document po.xml (ordres d'achats) : L'expression //node()[@PartNumber] donne tous les éléments qui possèdent l'attribut PartNumber

et

### //@PartNumber/..

la même chose obtenue autrement

Noter que dans un noeud :

<Item PartNumber="872-AA">

PartNumber n'est pas un enfant de Item mais son attribut (il faut suivre l'axe attribute depuis Item pour arriver à PartNumber). Par contre le parent de l'attribut PartNumber est bien le noeud Item

K ロ ▶ K @ ▶ K 로 ▶ K 로 ▶ 『 콘 │ ◆ 9,9,0

# Prédicats multiples

Il est possible de spécifier plusieurs prédicats

axe::type[predicat1][predicat2]...[predicats n]

### Exemple

/descendant::planet[position()=3]  $[attribute::language="English"] //$  le troisième noeud planet s'il possède l'attribut language de valeur ''English''.

K ロ > K @ ▶ K ミ ▶ K ミ ▶ 『 큰 』 900

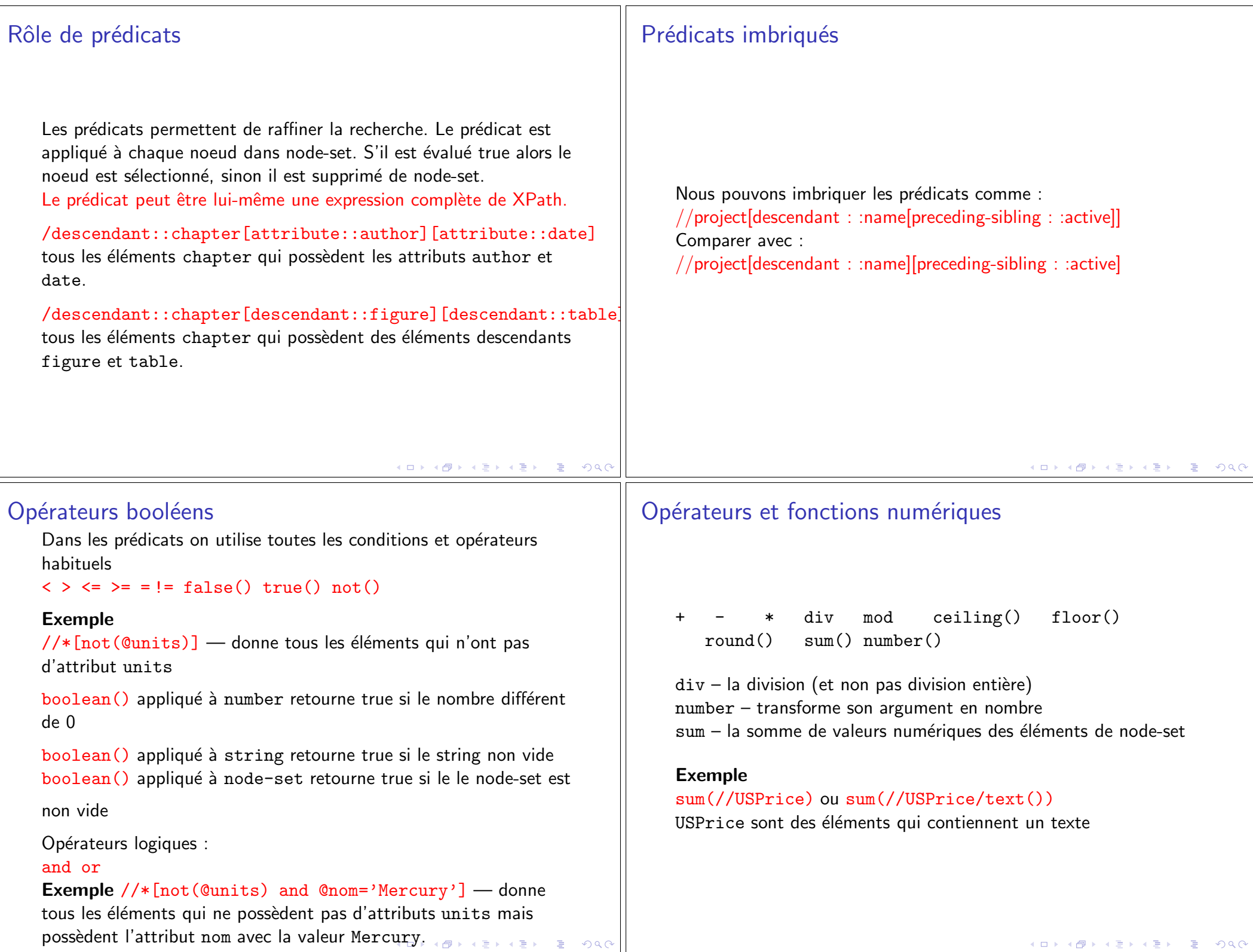

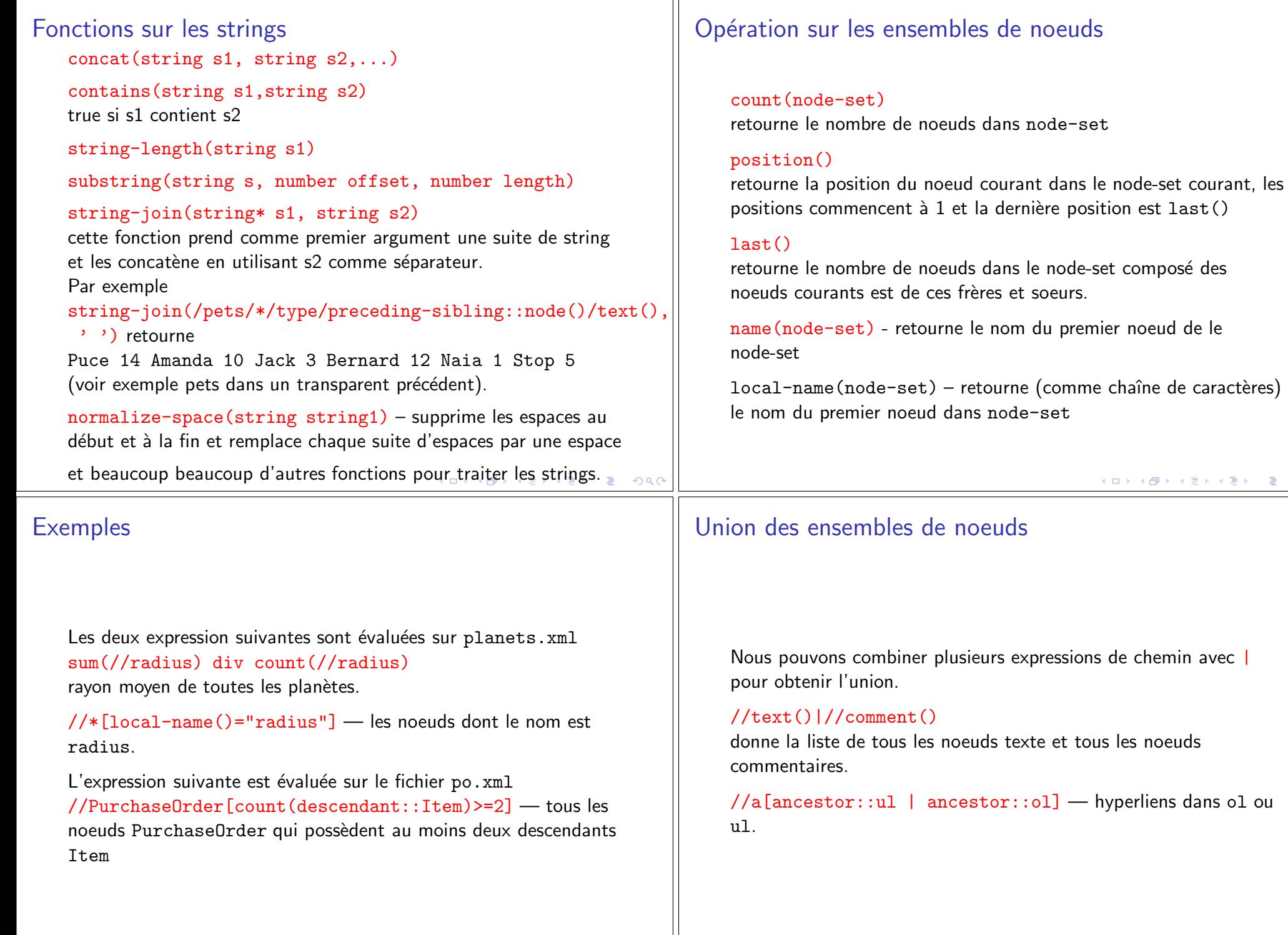

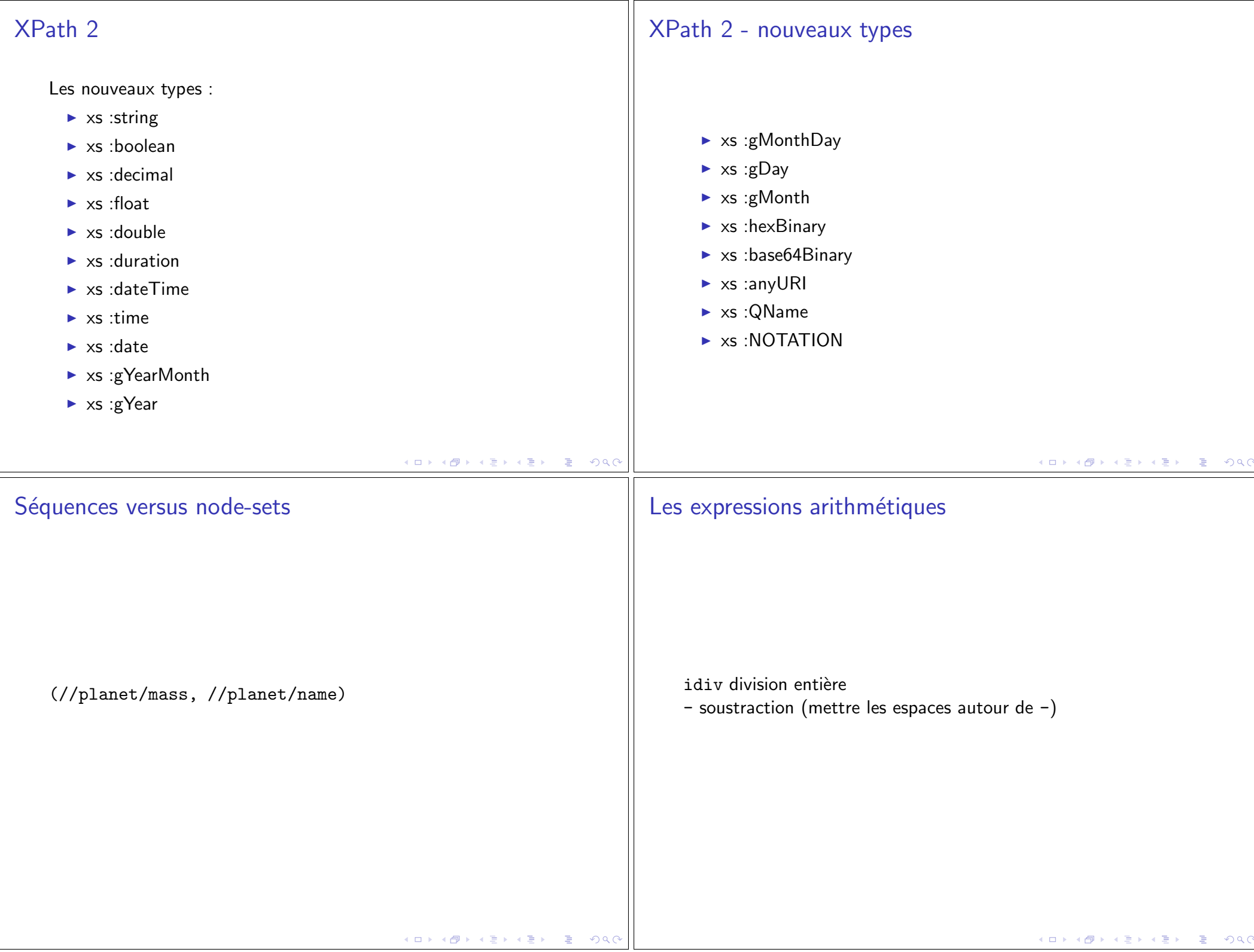

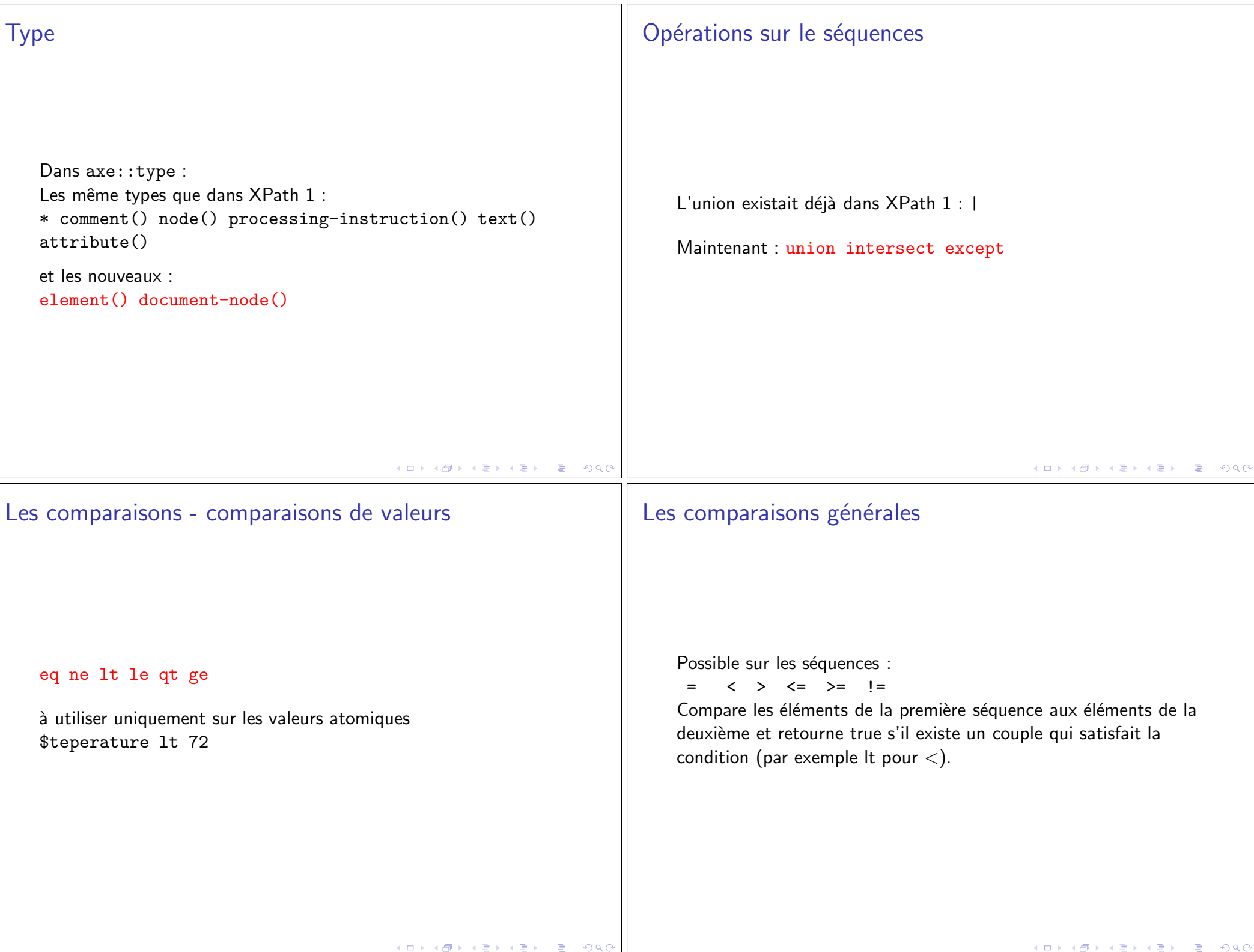

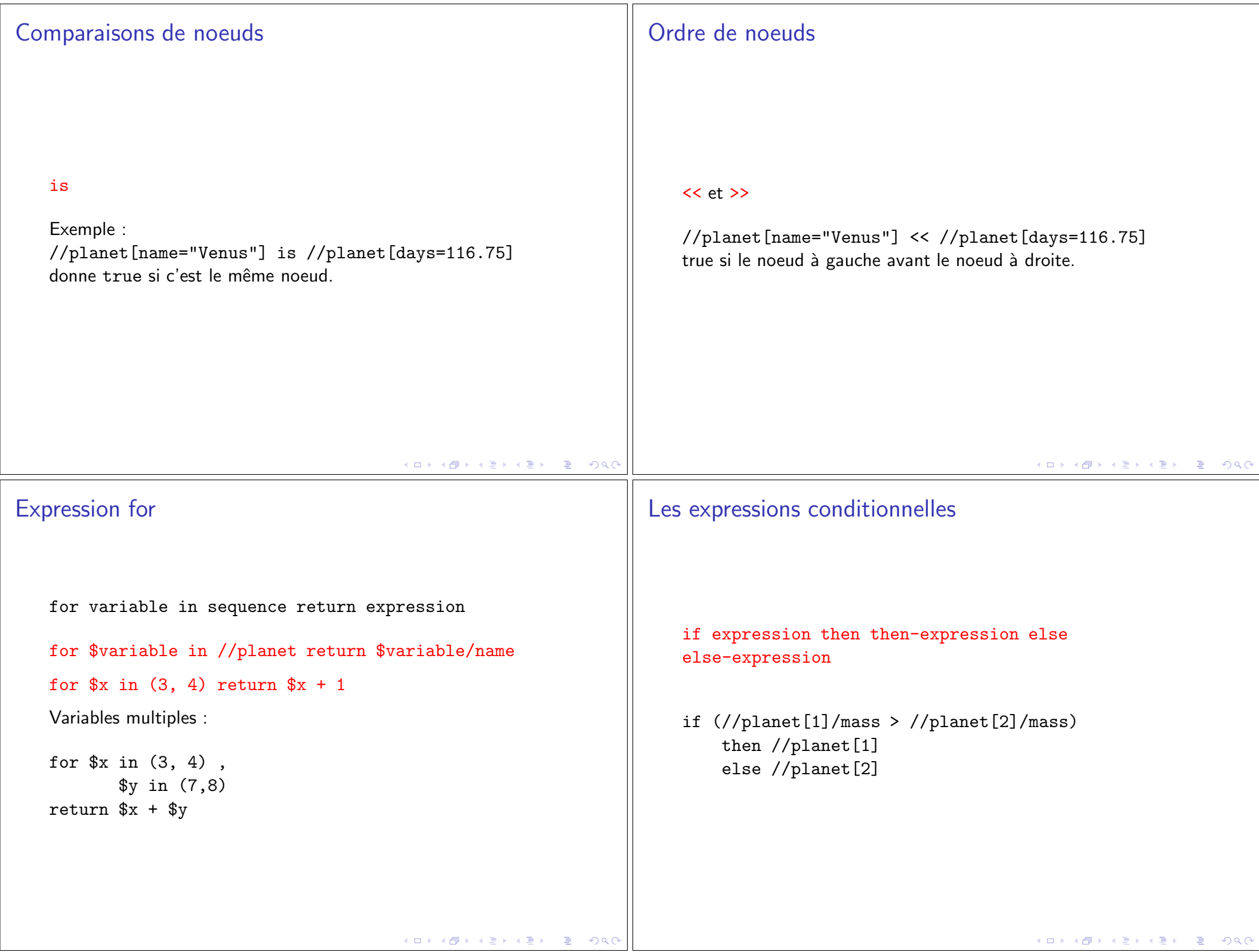

## Les expression quantifiées

some \$planet in //planet satisfies \$planet/name expression vrai si au moins une planète possède un enfant name

some \$planet in //planet satisfies \$planet/@language vrai si au moins une planète possède l'attribut language

some \$planet in //planet satisfies (\$planet/mass > 1.5)

every \$planet in //planet satisfies \$planet/name Vrai si chaque planète possède un enfant name

every \$planet in //planet satisfies (\$planet/day ge 1)

イロト イ部 トイモト イモト

■

 $2990$ 

## Evaluer les expressions XPath

Quelques logiciels permettant d'évaluer les expression de XPath : BaseX - SGBD pour XML, basex.org. Les version gratuite pour Linux et Windows. Permet d'evaluer les expression XPath et XQuery. Possède interface graphique.

saxon saxon.sourceforge.net permet d'evaluer XPath et XQuery en ligne de commande. Il est possible d'installer l'interface graphique kernow :

http://sourceforge.net/projects/kernowforsaxon/files/latest/download

éditeur texte jEdit www.jedit.org écrit en java. Il faut installer les plugins XML, XQuery, XSLT (depuis le menu Plugins installation automatique une fois les plugins sélectionnés), jEdit permet aussi faire les requêtes XQuery.

plugin XPath Checker pour firefox – https://addons.mozilla.org/fr/firefox/addon/xpath-checker/

K ロ > K @ > K 로 > K 로 > → 로 → K Q Q Q